## Adobe Photoshop Cs3 Free Download Full Version For Mac Os X ((LINK))

Installing Adobe Photoshop and then cracking it is easy and simple. The first step is to download and install the Adobe Photoshop software on your computer. Then, you need to locate the installation.exe file and run it. Once the installation is complete, you need to locate the patch file and copy it to your computer. The patch file is usually available online, and it is used to unlock the full version of the software. Once the patch file is copied, you need to run it and then follow the instructions on the screen. Once the patching process is complete, you will have a fully functional version of Adobe Photoshop on your computer. To make sure that the software is running properly, you should check the version number to ensure that the crack was successful. And that's it - you have now successfully installed and cracked Adobe Photoshop!

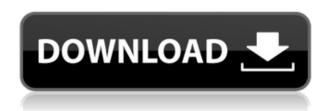

Adobe's new Lightroom Mobile may not be the most intuitive tool to use for most seasoned professional photographers out there. In Adobe's words, this means that it does not have the level of familiarity with a desktop application, but with an emphasis on working with mobile devices. I vividly remember the day when we switched from Photoshop CS2 to CS3. Although the new user interface was a bit confusing at first, once you get the hang of it, you can easily work more efficiently. Using the most powerful graphics software on the market, there are basically no real limits to the potential you can achieve. Adobe's new Photoshop 2023 comes with lots of exciting new features and improvements. Take a look at the long list below, and you will see that the Workflow Builder not only works faster and better, but actually saves you a lot of time when opening a project. It's still limited to CS3 and CS4 initially, but it is a good start and should be more likely to be more up-to-date than a simple gallery. After all, you can just buy a new photo from your smartphone or tablet, right? For photographers, in particular, the new Puppet Warp feature is extremely useful. I can easily invite Photoshop's best friend, the Puppet Warp tool, into my artistic universe, with which I can really draw all over my image editing. In fact, in a recent project, I used this tool to draw a heart on an image, which is something that, with classical graphic editors like Photoshop, has turned into a very time-consuming task.

## Photoshop 2021 (Version 22.2) Download Serial Number Full Torrent License Key For Windows x32/64 2023

There's a really easy way to get started with Adobe Photoshop on the Mac. Just head to Adobe Creative Cloud for Mac App Store, search for Photoshop, and install it. After you install Photoshop, in the upper right corner, click the black button with three lines, then click the button with a lightning bolt to sign in to your Creative Cloud account, and your Photoshop installer will begin downloading. Once the installer is finished, click the Photoshop icon on your Dock to start the application. If you don't already have Creative Cloud on your Mac, you can sign up for an account and download it through the Mac App Store. Visit https://creativecloud.adobe.com/mac to learn more about Creative Cloud.

Adobe Photoshop's software operates on Windows XP, Windows Vista, and Windows 7, and includes the ability to work with print preview, file data and research, and enhanced print output. Photoshop also offers a mobile model, which includes a small software package designed especially for smartphones. The software is available in both the Windows and Mac operating systems. Designing in the Adobe suite is easy and convenient because of the workflow. Almost all of the increasing features that we have access to come from Photoshop CC. The latest version of Adobe Photoshop. It is a professional-grade software that is used by creative content creators such as graphic designers, photographers, and illustrators. **What It Does:** Like a standard layout, user interface elements in Adobe Photoshop are smartly organized. The Color tool gives you access to an ever-growing bank of colors. With the Mixer tool, you can create new colors from a combination of colors or from colors and the Hue, Saturation, and Luminance slider can be used to quickly create a unique shade of color. Even though Photoshop has a complicated layout, it is very easy to use. This overhead view lets you get started any time 933d7f57e6

## Photoshop 2021 (Version 22.2) Free License Key For Mac and Windows {{ lifetimE patch }} 2023

Bridge is known as the single tool that lets you expand your image library. It is a library of images, videos and slideshows. You can add a few images to Photo books and export them outside of Photoshop. There are few more features that you know about it. Built with the most advanced technology, the Photoshop Elements 10 software packs a powerful set of tools you can use to transform photos into works of art. It's a snap to create realistic textures, add layers and effects, and create total redesigns. For an easy way to share your images, it features a complete set of paint-andpinch tools. All this is wrapped in a beautiful interface that's easy to navigate and extraordinary in performance. Adobe Photoshop Elements 10 Full Version User Guide, it's a great primer on the program after you're ready for the advanced features in Photoshop. It gives the lowdown on all the user accessible features of the program and helps you quickly produce great images. Then the comprehensive guide walks you through the use of all the powerful features with step-by-step instructions. Love the leap forward in editing and productivity? For the first time is Adobe Photoshop CS6, and we can show you how to make the most of it. Whether you're a beginner or a pro looking for new ways to design, create images, or share them, it's all there in this full-version tutorial. Take a look at our video guides for more information on the new features. Adobe Photoshop Lightroom CC - Adobe Lightroom CC is the essential tool for anyone who wants to capture and process their digital images. It's an intuitive and effective way to organize, manage, refine, and share digital images by creating, viewing, editing, and printing multiple versions of your images. It's the powerful new way to create, share, and get great-looking results.

adobe photoshop cs5 free download mac os x adobe photoshop for mac os x yosemite download adobe photoshop softonic mac download adobe photoshop cs6 software free download for mac adobe photoshop sketch download for mac download adobe photoshop for mac big sur adobe photoshop cs6 free download for mac os sierra adobe photoshop cs6 free download softonic mac free download adobe photoshop for apple mac adobe photoshop cs3 free download for mac

If you're looking for an affordable photo editing tool, don't miss Photoshop Elements. It's packed with more than 1000 free effects, tools, and filters, but it looks a lot like the full Photoshop application, which is what you'll be using most of the time. Elements allows you to crop, rotate, or resize your photos, as well as edit their exposure, contrast, and more. A companion to the new version of Photoshop Elements for iOS, Photoshop Touch has been redesigned to take advantage of those touch screens. Specifically, this is the case for the like the search, crop, and rotate tools, which are all improved. It also comes with new drawing tools, including objects, brushes, and lines. It's available in 16 GB (\$129), 32 GB (\$149), and 64 GB (\$169) versions. With Photoshop, users can work with layers of many types of artwork and can use the Smart Objects to create their own custom layers. Also, the layer mask function let us create complicated layer masks that are used to control the transparency of the image. Moreover, the key point of the latest Photoshop update is the ability to add transparency to the mask. The user can increase the transparency, control the stretch, and even remove part of the mask. Users can now also edit images natively in the browser, using the tools that Photoshop editors are used to on the desktop. Controlling Photoshop on a web browser is a new way for users to experiment with editing and try out new tools without installing software on

their desktop. This new functionality also provides more powerful advances in image editing, including selection accuracy and quality, better image detection and more powerful image-editing tools.

Adobe Photoshop CC 2018 provides a number of improvements including faster performance, intelligent stuff, improved and enhanced Astute features, Live Color, enhanced Layer Comps and a new feature called Greyscale which basically eliminates the issue of "palette based editing". You can learn the latest features by watching the videos from Adobe MAX. Visit the Photoshop for more info. In previous releases, the standard import toolset (Convert to Black and White, Cropping, Embed, and Optimize) covered what most people need when they open a photo. They've been replaced in this release by three equally powerful (and free) new features: Adjust Color, Adjust Lighting and Vignette, and Red Eye. Each of these free adjustments can be used on any of the standard XYZ data type (RGB, CMYK, Grayscale, and Lab) and can duplicate the original data type. Plus, you can make selections, duplicate and merge layers, add masking, and more, without the need to switch to a new editing program. Photoshop 9.0 comes loaded with new Edit Strokes tools, a new Artistic tool called Expand Canvas, and a number of tools that enhance the Edit Hints feature (View, Flag, Hide, and Suggested Actions). Edit Hints can be used to save time on the fly, as suggested actions are designed to help you get to what you want faster. Edit Strokes are a new hybrid tool, a combination pen and brush that can trace, hatch, and even blend together for a variety of awesome strokes. You'll find Expand Canvas under the Artistic Options (pick it up on page 21). It's a great tool that lets you see more on one page.

https://new.c.mi.com/my/post/43572/GVJackApp\_221\_Взломанная\_версия\_Full\_Version\_Скача https://new.c.mi.com/ng/post/63329/Shapee\_With\_Key\_Скачать\_бесплатно\_WinMac\_Latest\_20 https://new.c.mi.com/global/post/489119/Uninstall\_Multiple\_Programs\_At\_Once\_Software\_c\_кря https://new.c.mi.com/ng/post/63324/WebLoad\_крякнутая\_версия\_Скачать\_бесплатно\_без\_per\_https://new.c.mi.com/my/post/445523/On\_Screen\_Bangla\_Keyboard\_Activation\_Code\_With\_Key\_https://new.c.mi.com/my/post/444374/PDF\_Toolbox\_+ключ\_Скачать\_2022 https://new.c.mi.com/th/post/1321988/ArticleVisa\_Magic\_Article\_Rewriter\_+Активация\_Acti\_https://new.c.mi.com/my/post/444364/FILELOCK\_+ключ\_Скачать\_бесплатно\_без\_perистрации\_M\_https://new.c.mi.com/ng/post/63319/Apk\_Downloader\_крякнутая\_версия\_Activation\_Скачать\_https://new.c.mi.com/ng/post/61942/Agua\_Полная\_версия\_Скачать\_бесплатно\_X64\_https://new.c.mi.com/th/post/1320960/HipChat\_For\_Confluence\_Kpяк\_Скачать\_WinMac\_Latest-

Macintosh users owe Adobe a big thanks to the Photoshop Elements team for their effort to make all previous versions of Photoshop Elements/Elements 5-11 deprecated. According to the Adobe, when you purchase a copy of Photoshop Elements 2019, you are getting a guarantee that the software will be supported for two years so that you can enjoy your investment. Adobe Photoshop Elements CC 20.0.0 is the newest version of Photoshop Elements that was released by Adobe recently. This tool saves your work in the cloud with the Adobe Creative Cloud, which means it always has the latest version of the software and all your previous files are there. You can import the files directly to Element 20, or with the new cloud backup features you can access previous files. You can also't have Adobe PhotoShop CC 2019 and Photoshop Elements CC at the same time, unfortunately. Save for Web is a feature used to create a self-contained version of a graphic, which uses HTTP or MIME encoding to transfer files to websites or other HTTP servers. For people who design a website, it is very convenient to send the files for screen shots and preview. In Photoshop, there is a tool called Free Transform, which lets you easily resize and scale items on your images, and even adds rounded

corners. It is extremely useful for those who want to correct the shape and size of objects in their images. This tool is the best for those who have a good experience of photo editing. Since Photoshop has an Actions feature that lets you automate tasks, making screens and slideshows is way easier than before. This tool lets you combine 3D objects and various other elements into a single composition. There are some tools that help you merge objects and drawings in an easy manner.

 $\frac{https://linuxhacks.in/wp-content/uploads/2022/12/Download-Photoshop-Portable-Cs4-Gratis-TOP.pdf}{https://otovice.com/wp-content/uploads/2022/12/Photoshop-Plugins-Free-Download-Zip-NEW.pdf}{https://ideclare.today/wp-content/uploads/2022/12/deadtala.pdf}$ 

https://visiterlareunion.fr/wp-content/uploads/2022/12/barrbir.pdf

http://www.hacibektasdernegi.com/wp-content/uploads/edvogil.pdf

 $\frac{http://restauranteloise.com/adobe-photoshop-cc-2015-download-free-registration-code-pc-windows-2022/$ 

https://armslengthlegal.com/wp-content/uploads/2022/12/hilmar.pdf

https://officerbacon.org/photoshop-cc-mod-apk-download-for-android-cracked/

https://www.place-corner.com/download-adobe-photoshop-express-premium-apk- hot /

https://xvrcade.com/index.php/2022/12/24/photoshop-2021-version-22-0-1-download-free-with-registr ation-code-crack-64-bits-2023/

In the 15 years it's existed, Adobe Photoshop has become an essential tool for graphic designers and casual photographers alike. With its continued evolution as a photo editing app, it's probably the most widely used photo-editing app in the world. The Intuit transition was originally a few months late. That meant a couple weeks of disappointment with Photoshop's new features and interfaces. But that was mostly it. Other than the annoyance of using a very incomplete version of the software, the transition was flawless. It took a couple of months, but we don't regret it. Photoshop CC: The 5.6 update for the desktop app is a massive update with all sorts of new features. The world's number one photo- and image-editing tool now is available for on the web, meaning you can edit your photos and make your images look amazing right in your web browser (yes, it really is that easy.) The first thing you'll notice is powerful specific effects available for specific types of shots. Within the app, you can quickly and easily achieve fun visual effects using the handy additions to the brush tool. Adobe has a new and groovy tool called Liquify that enables you to warp your images, add a radical redesign to the top of your images, and more. In this guide, you'll learn the tools and techniques used for retouching and coloring photographic images, creating custom colors and effects, working with special effects, working with complex 3D layers, creating masks, cropping images, filling and healing images, and more. This book will equip you with the knowledge you need to learn to use Photoshop effectively on your own, even if you are an absolute beginner.